Министерство науки и высшего образования Российской Федерации

## федеральное государственное бюджетное образовательное учреждение высшего образования **«САНКТ-ПЕТЕРБУРГСКИЙ ГОСУДАРСТВЕННЫЙ УНИВЕРСИТЕТ ПРОМЫШЛЕННЫХ ТЕХНОЛОГИЙ И ДИЗАЙНА»**

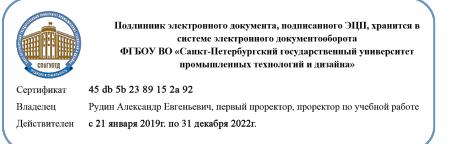

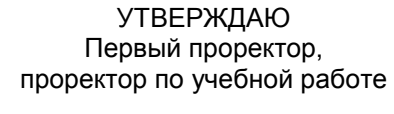

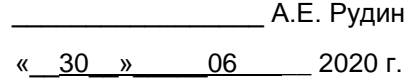

# **РАБОЧАЯ ПРОГРАММА ДИСЦИПЛИНЫ**

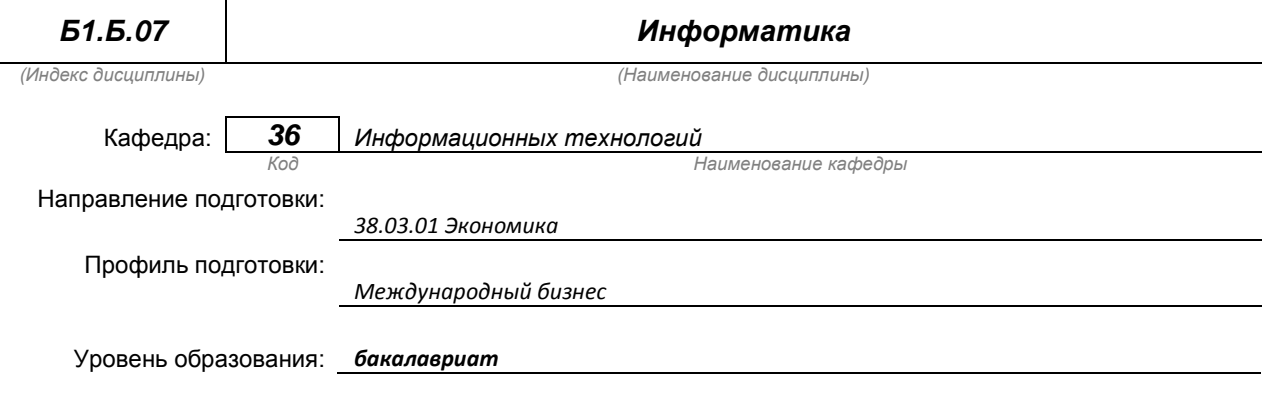

#### **План учебного процесса**

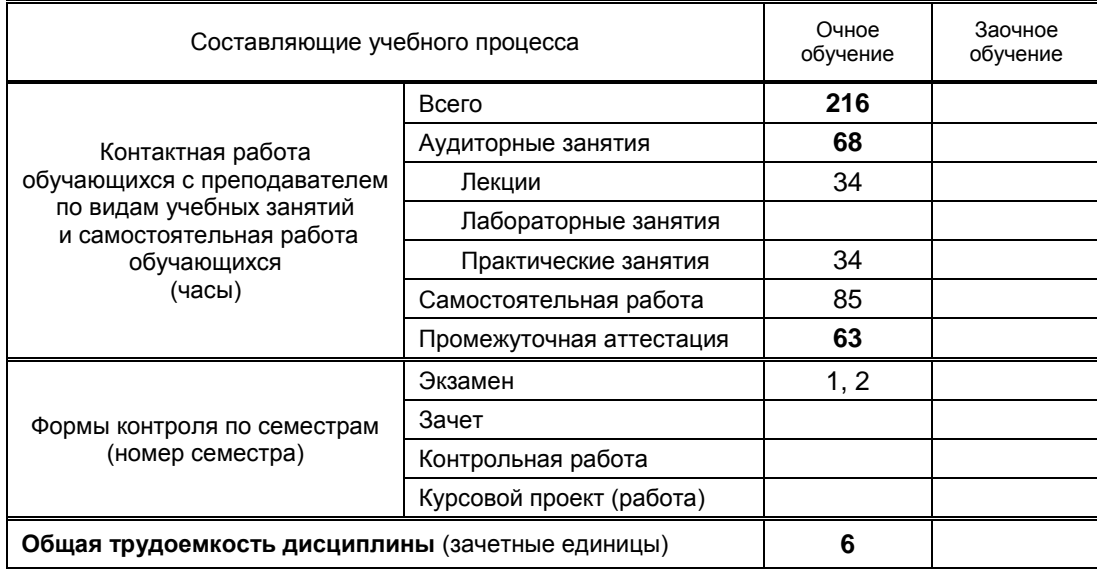

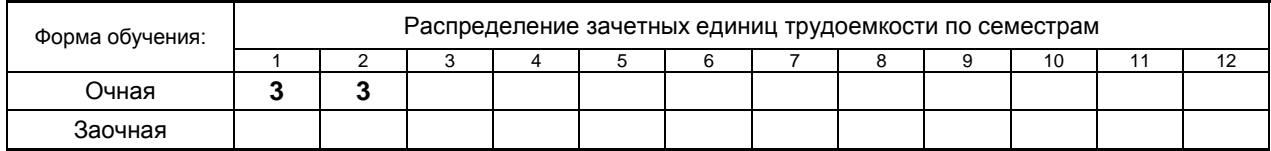

на основании учебного плана № 1/1/740

# 1. ВВЕДЕНИЕ К РАБОЧЕЙ ПРОГРАММЕ ДИСЦИПЛИНЫ

## 1.1. Место преподаваемой дисциплины в структуре образовательной программы

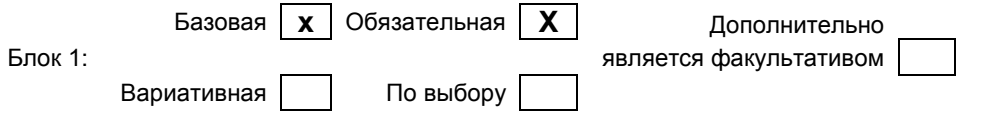

#### 1.2. Цель дисциплины

Сформировать профессиональные компетенции обучающегося в области современных средств вычислительной техники и пакетов прикладных программ для дальнейшего изучения общетехнических и специальных дисциплин в течение всего периода обучения.

#### 1.3. Задачи дисциплины

- раскрыть содержание основных понятий и категорий информатики
- обучить принципам построения и правилам использования наиболее распространенных  $\bullet$ пакетов прикладных программ общего назначения (текстовые и графические редакторы, электронные таблицы, системы управления базами данных) и компьютерных средств связи (электронная почта, компьютерная конференция)
- научить возможности использования прикладных программ и методов защиты информации в  $\bullet$ профессиональной сфере
- обучить практическим навыкам по основам алгоритмизации вычислительных процессов и  $\bullet$ программированию решения экономических, вычислительных и других задач

#### 1.4. Перечень планируемых результатов обучения по дисциплине, соотнесенных с планируемыми результатами освоения образовательной программы

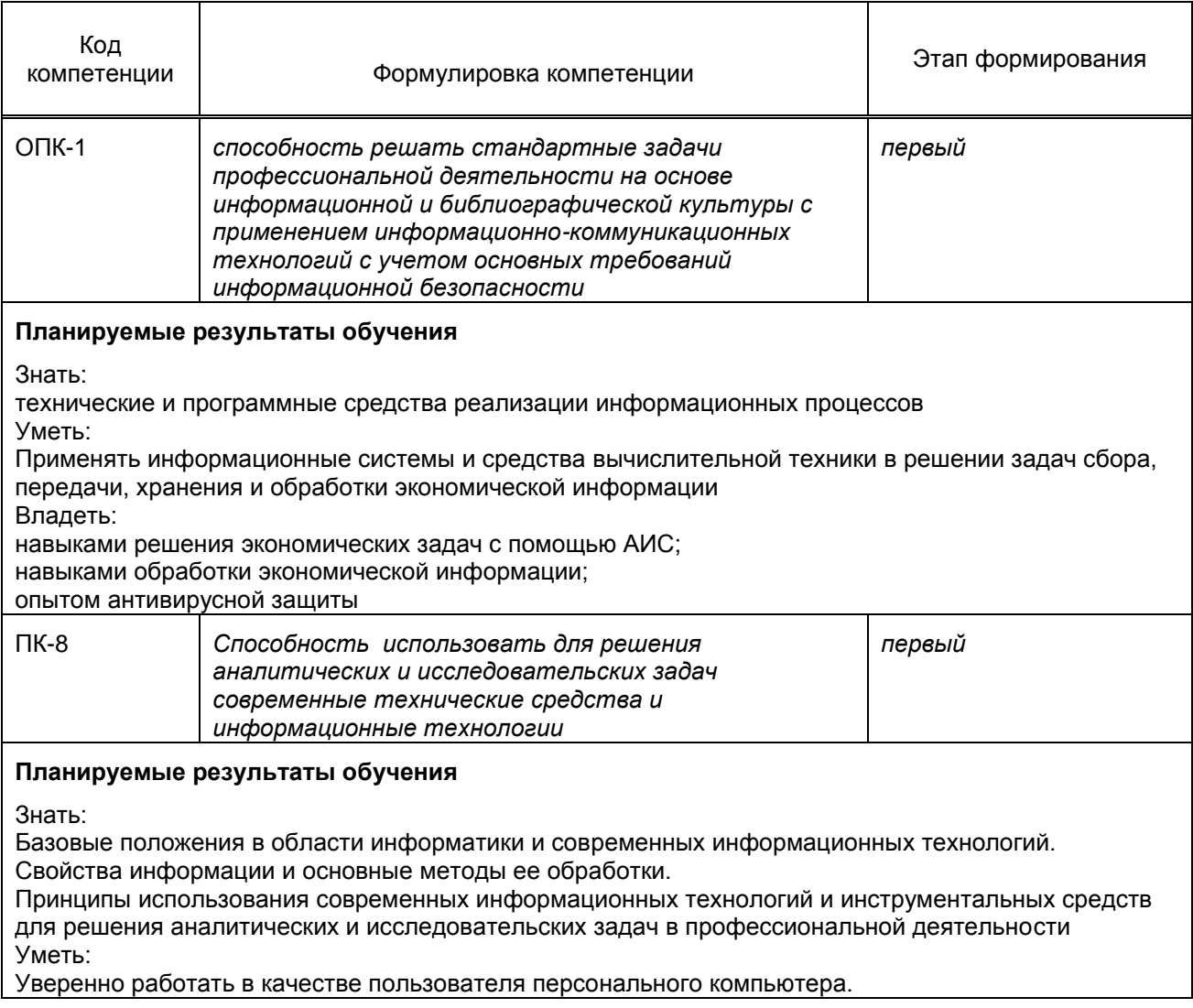

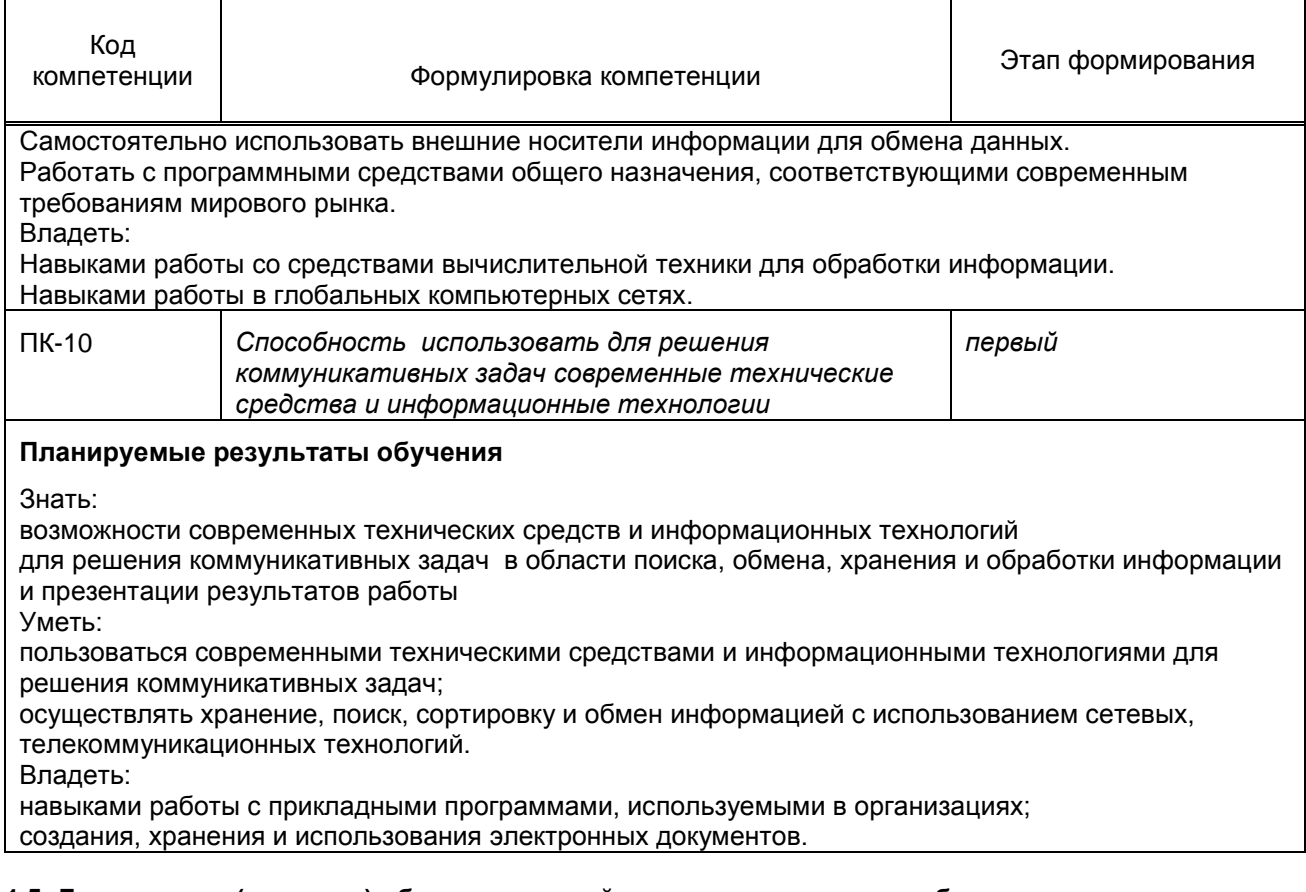

## **1.5. Дисциплины (практики) образовательной программы, в которых было начато формирование компетенций, указанных в п.1.4:**

 Дисциплина базируется на компетенциях, сформированных на предыдущем уровне образования.

# **2. СОДЕРЖАНИЕ ДИСЦИПЛИНЫ**

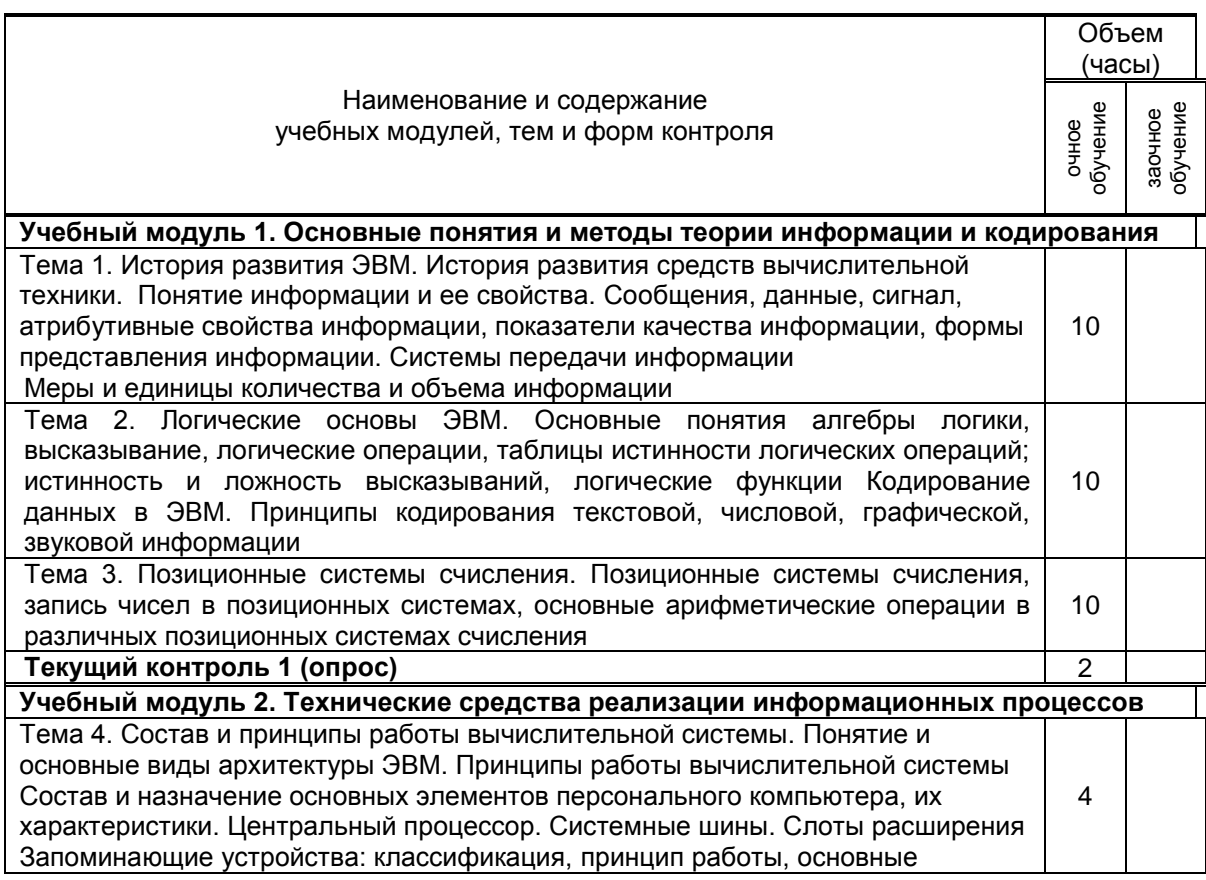

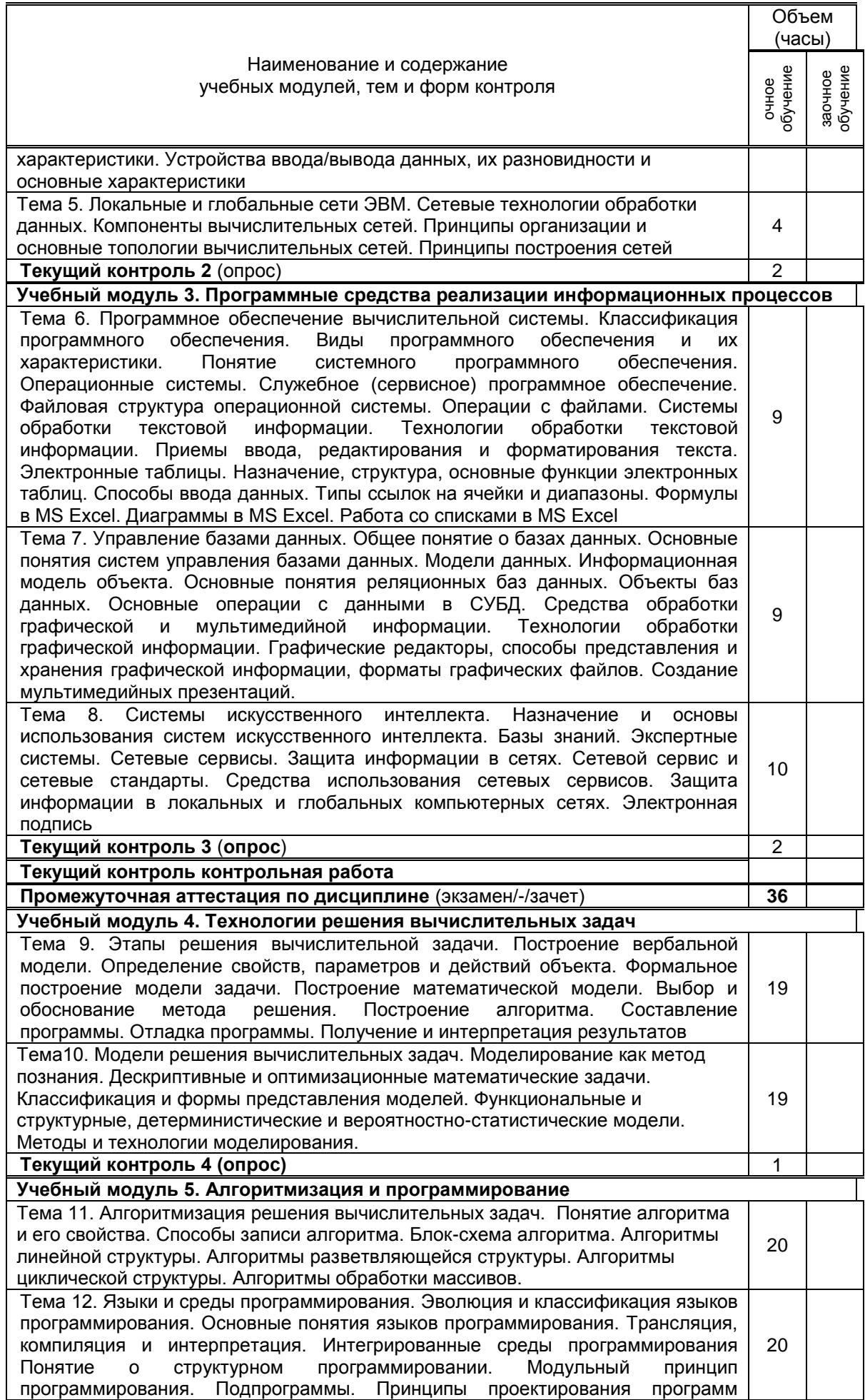

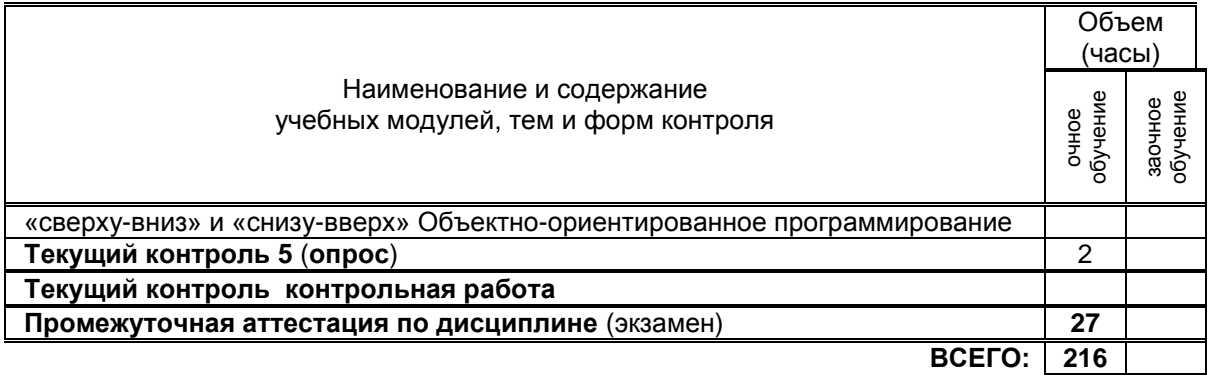

# **3. ТЕМАТИЧЕСКИЙ ПЛАН**

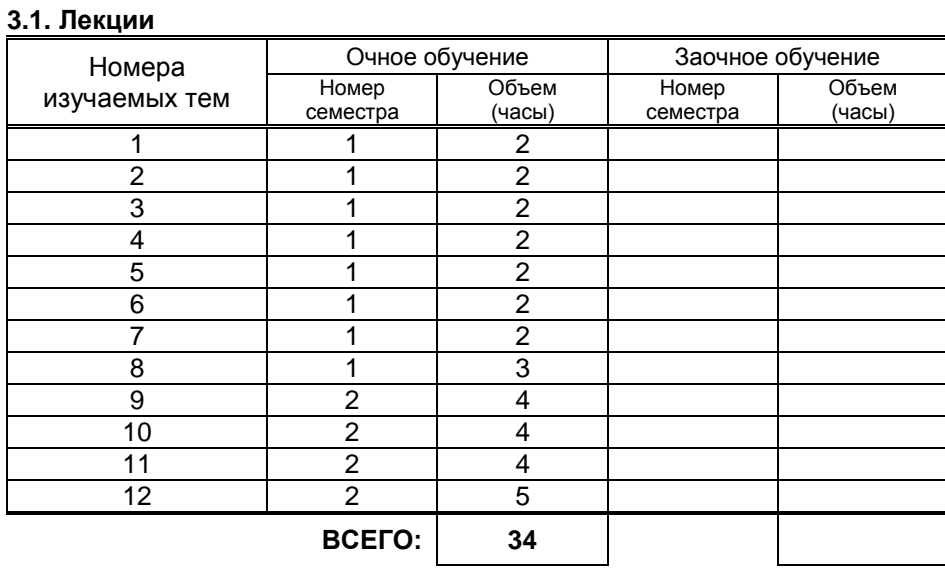

# **3.2. Практические и семинарские занятия**

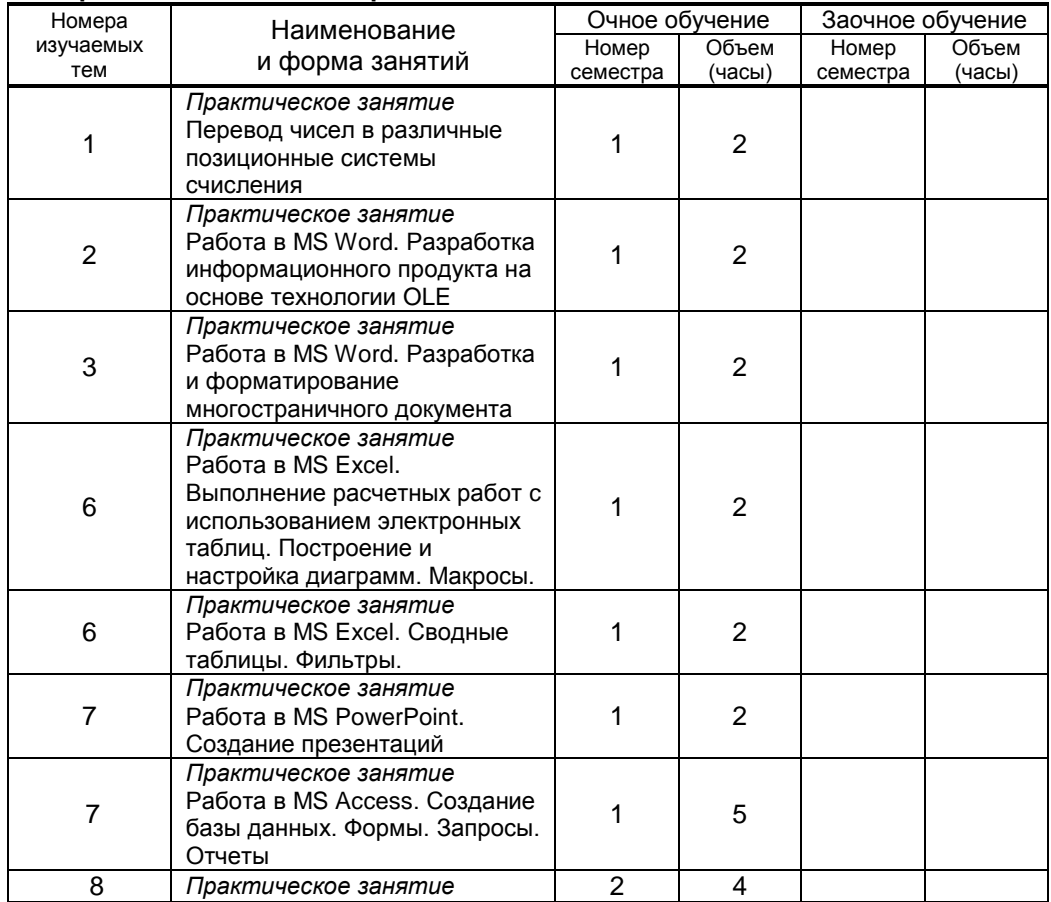

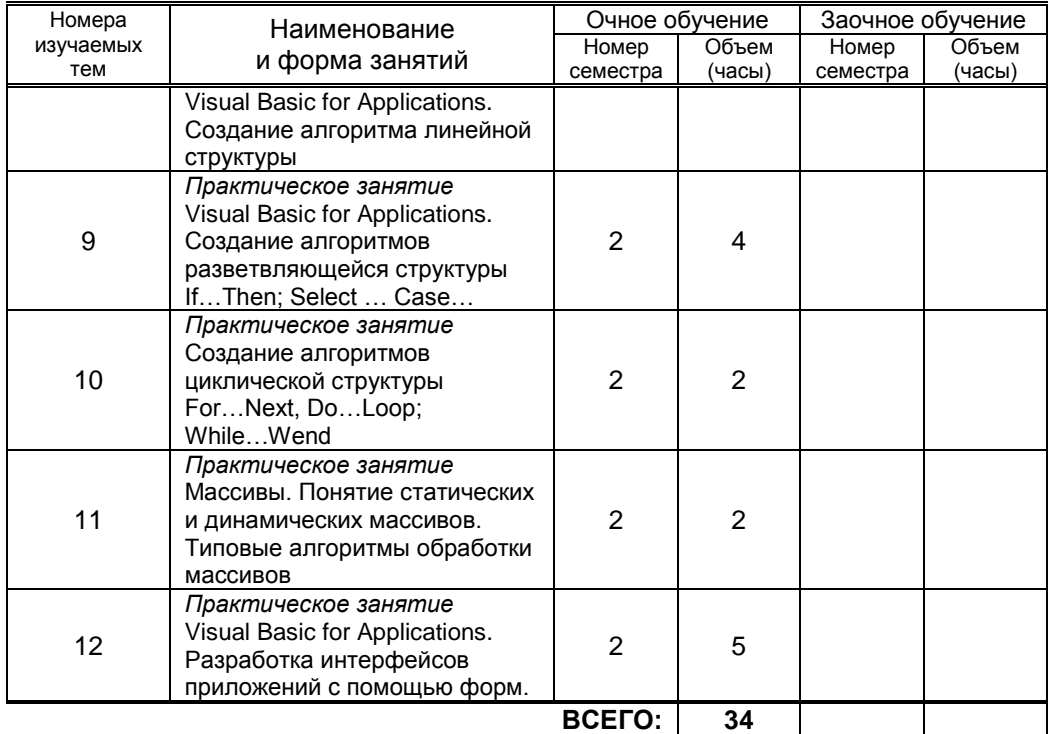

## **3.3. Лабораторные занятия**

*Не предусмотрено*

## **4. КУРСОВОЕ ПРОЕКТИРОВАНИЕ**

*Не предусмотрено*

# **5. ТЕКУЩИЙ КОНТРОЛЬ УСПЕВАЕМОСТИ ОБУЧАЮЩЕГОСЯ**

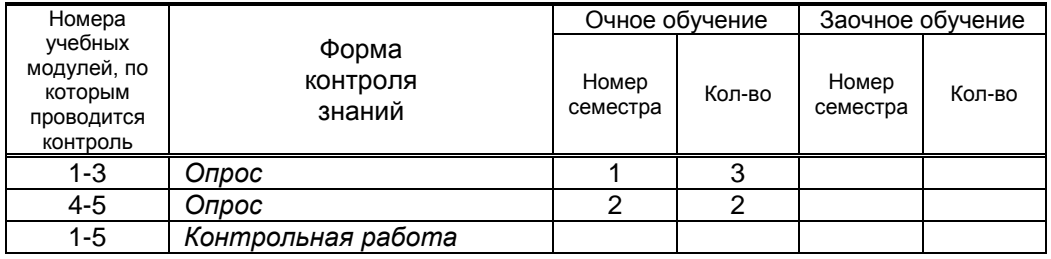

## **6. САМОСТОЯТЕЛЬНАЯ РАБОТА ОБУЧАЮЩЕГОСЯ**

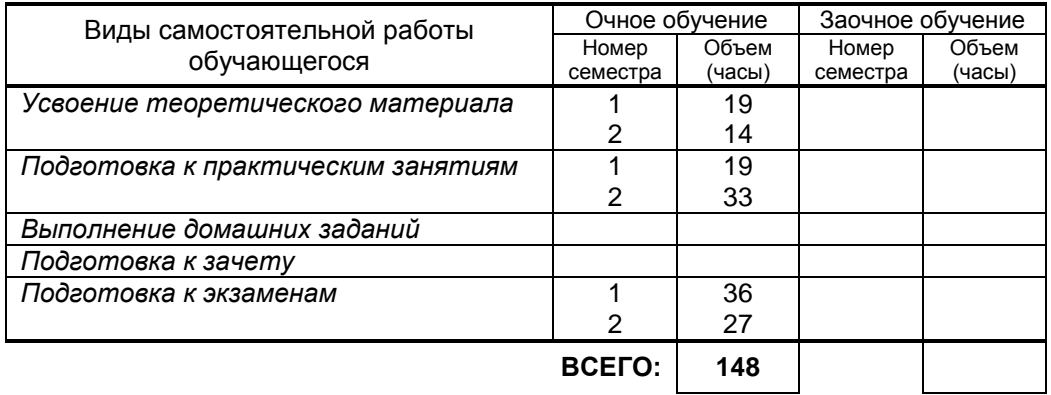

# **7. ОБРАЗОВАТЕЛЬНЫЕ ТЕХНОЛОГИИ**

## **7.1. Характеристика видов и используемых инновационных форм учебных занятий**

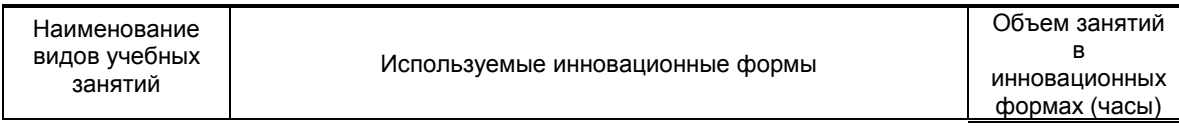

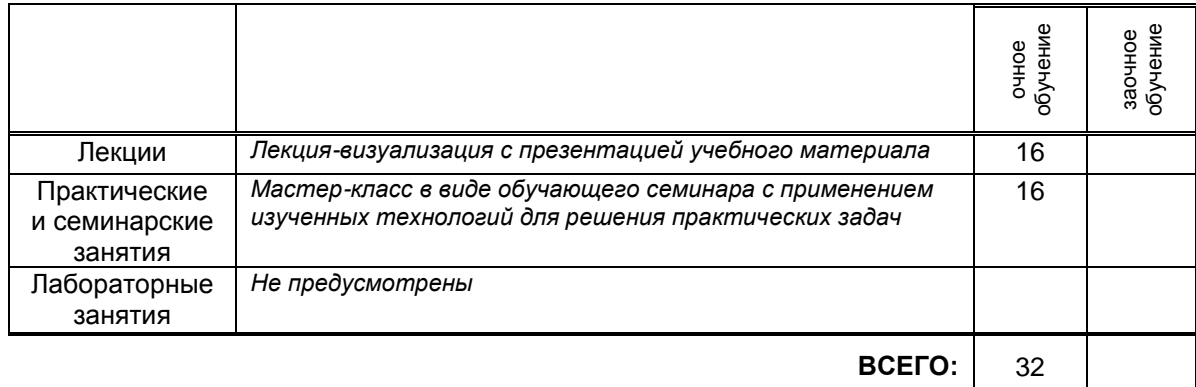

## **7.2. Балльно-рейтинговая система оценивания успеваемости и достижений обучающихся**

## **Перечень и параметры оценивания видов деятельности обучающегося**

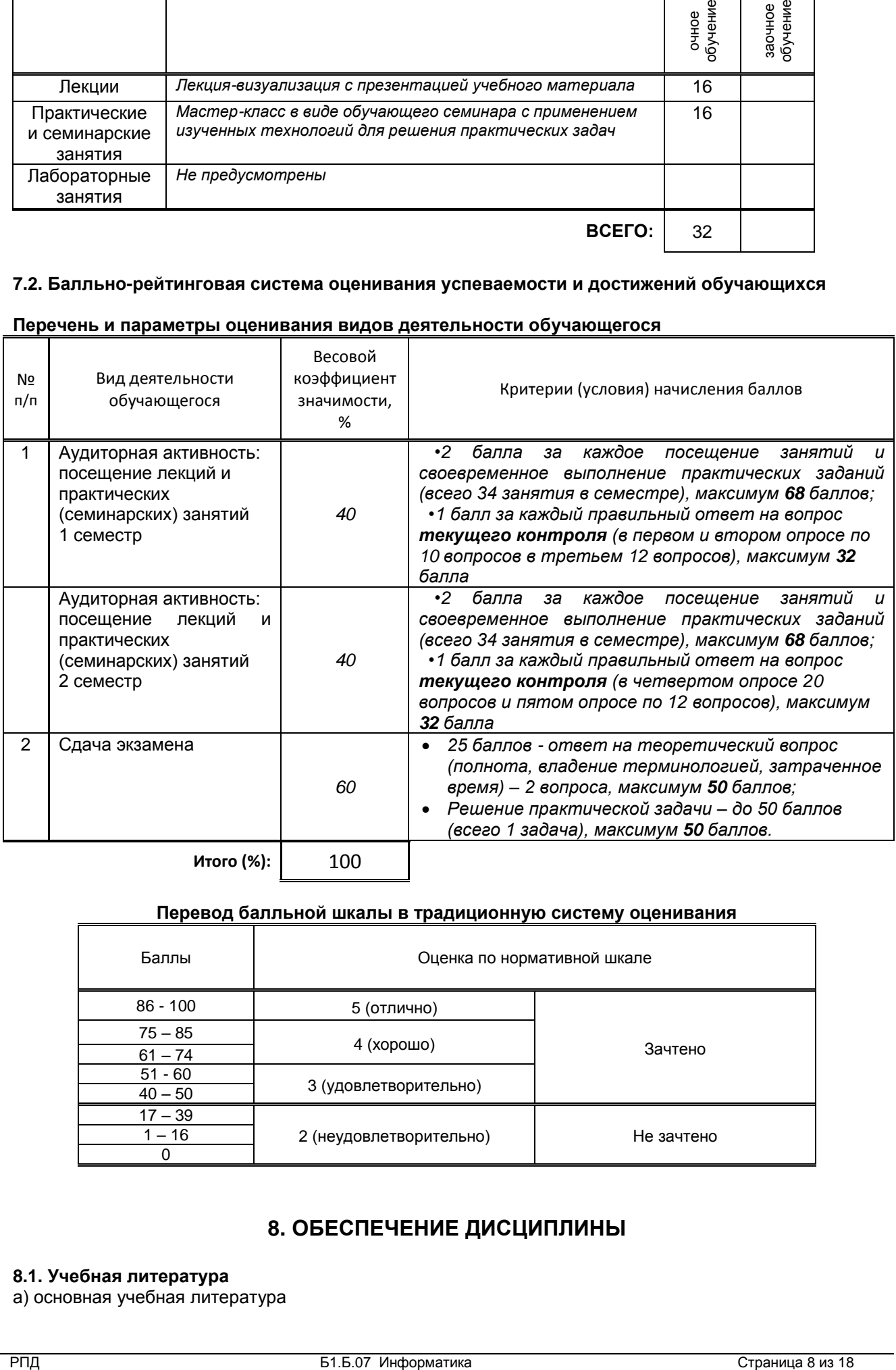

## **Перевод балльной шкалы в традиционную систему оценивания**

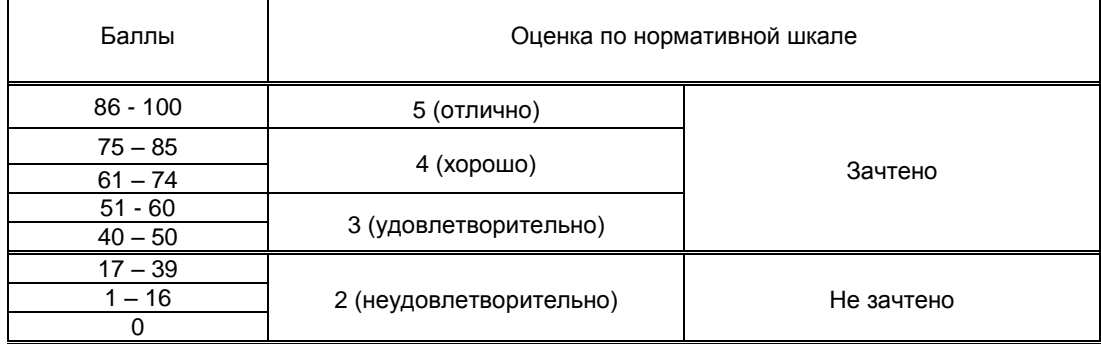

# **8. ОБЕСПЕЧЕНИЕ ДИСЦИПЛИНЫ**

## **8.1. Учебная литература**

а) основная учебная литература

- 1. Задохина Н.В. Математика и информатика. Решение логико-познавательных задач [Электронный ресурс]: учебное пособие для студентов вузов/ Задохина Н.В.— Электрон. текстовые данные.— М.: ЮНИТИ-ДАНА, 2015.— 127 c.— Режим доступа: http://www.iprbookshop.ru/34474.— ЭБС «IPRbooks»
- 2. Львович И.Я. Основы информатики [Электронный ресурс]: учебное пособие/ Львович И.Я., Преображенский Ю.П., Ермолова В.В.— Электрон. текстовые данные.— Воронеж: Воронежский институт высоких технологий, 2014.— 339 c.— Режим доступа: http://www.iprbookshop.ru/23359.html.— ЭБС «IPRbooks»
- 3. Забуга А.А. Теоретические основы информатики [Электронный ресурс]: учебное пособие/ Забуга А.А.— Электрон. текстовые данные.— Новосибирск: Новосибирский государственный технический университет, 2013.— 168 c.— Режим доступа: http://www.iprbookshop.ru/45037.html.— ЭБС «IPRbooks»
- 4. Воробьева Ф.И. Информатика. MS Excel 2010 [Электронный ресурс]: учебное пособие/ Воробьева Ф.И., Воробьев Е.С.— Электрон. текстовые данные.— Казань: Казанский национальный исследовательский технологический университет, 2014.— 100 c.— Режим доступа: http://www.iprbookshop.ru/62175.— ЭБС «IPRbooks».
- 5. Устинов В.В. Основы алгоритмизации и программирование. Часть 2 [Электронный ресурс]: конспект лекций/ Устинов В.В.— Электрон. текстовые данные.— Новосибирск: Новосибирский государственный технический университет, 2013.— 32 c.— Режим доступа: http://www.iprbookshop.ru/44675.— ЭБС «IPRbooks»
- 6. Губарев В.В. Введение в теоретическую информатику. Часть 1 [Электронный ресурс]: учебное пособие/ Губарев В.В.— Электрон. текстовые данные.— Новосибирск: Новосибирский государственный технический университет, 2014.— 420 c.— Режим доступа: Прохорова О.В. Информатика [Электронный ресурс]: учебник/

б) дополнительная учебная литература

- 1. Нечта И.В. Введение в информатику [Электронный ресурс]: учебно-методическое пособие/ Нечта И.В.— Электрон. текстовые данные.— Новосибирск: Сибирский государственный университет телекоммуникаций и информатики, 2016.— 31 c.— Режим доступа: http://www.iprbookshop.ru/55471.— ЭБС «IPRbooks»
- 2. Прохорова О.В.— Электрон. текстовые данные.— Самара: Самарский государственный архитектурно-строительный университет, ЭБС АСВ, 2013.— 106 c.— Режим доступа: http://www.iprbookshop.ru/20465.html.— ЭБС «IPRbooks» http://www.iprbookshop.ru/44907.— ЭБС «IPRbooks»
- 3. Пономарева Л.А. Лабораторные работы по курсу «Информатика и программирование» для подготовки специалистов в области управления. Часть 2 [Электронный ресурс]: практикум/ Пономарева Л.А.— Электрон. текстовые данные.— М.: Московский городской педагогический университет, 2013.— 104 c.— Режим доступа: http://www.iprbookshop.ru/26515.— ЭБС «IPRbooks»

## **8.2. Перечень учебно-методического обеспечения для самостоятельной работы обучающихся по дисциплине**

- 1. Компьютерный практикум. Создание информационно-поисковой системы. методические указания Хватова Ф. Л., Ермина М. А.. — СПб.: СПбГУПТД, 2015. – Режим доступа: http://publish.sutd.ru/tp\_ext\_inf\_publish.php?id=2192, по паролю<br>2. Спицкий С. В. Эффективная аудиторная и самостоя
- 2. Спицкий С. В. Эффективная аудиторная и самостоятельная работа обучающихся: методические указания / С. В. Спицкий. — СПб.: СПбГУПТД, 2015. – Режим доступа: http://publish.sutd.ru/tp\_get\_file.php?id=2015811, по паролю
- 3. Дроботун Н. В. Информатика[Электронный ресурс]: методические указания/ Дроботун Н. В. .— ...<br>Электрон. текстовые данные. - СПб.: СПГУТД, 2014. - 3,8 п.л. - Режим доступа: [http://publish.sutd.ru/tp\\_ext\\_inf\\_publish.php?id=1630,](http://publish.sutd.ru/tp_ext_inf_publish.php?id=1630) по паролю.

## **8.3. Перечень ресурсов информационно-телекоммуникационной сети "Интернет", необходимых для освоения дисциплины**

- 1. Электронно-библиотечная система IPRbooks [Электронный ресурс]. URL: <http://www.iprbookshop.ru/>
- 2. Электронная библиотека учебных изданий СПбГУПТД [Электронный ресурс]. URL: <http://publish.sutd.ru/>
- 3. Информационная система «Единое окно доступа к образовательным ресурсам» [Электронный ресурс]. URL:<http://window.edu.ru/>
- 4. Информационно-образовательная среда заочной формы обучения СПбГУПТД [Электронный ресурс]. URL: [http://sutd.ru/studentam/extramural\\_student/](http://sutd.ru/studentam/extramural_student/)

#### **8.4. Перечень информационных технологий, используемых при осуществлении образовательного процесса по дисциплине, включая перечень программного обеспечения и информационных справочных систем** *(при необходимости)*

- Microsoft Windows 10
- Office 2016

**8.5. Описание материально-технической базы, необходимой для осуществления образовательного процесса по дисциплине**

- 1. Аудитория, оборудованная средствами вычислительной техники.
- 2. Видеопроектор с экраном.
- 3. Компьютеры.
- 4. Широкоформатный телевизор.
- **5.** Ноутбук

### **8.6. Иные сведения и (или) материалы**

Не предусмотрено

## **9. МЕТОДИЧЕСКИЕ УКАЗАНИЯ ДЛЯ ОБУЧАЮЩИХСЯ ПО ОСВОЕНИЮ ДИСЦИПЛИНЫ**

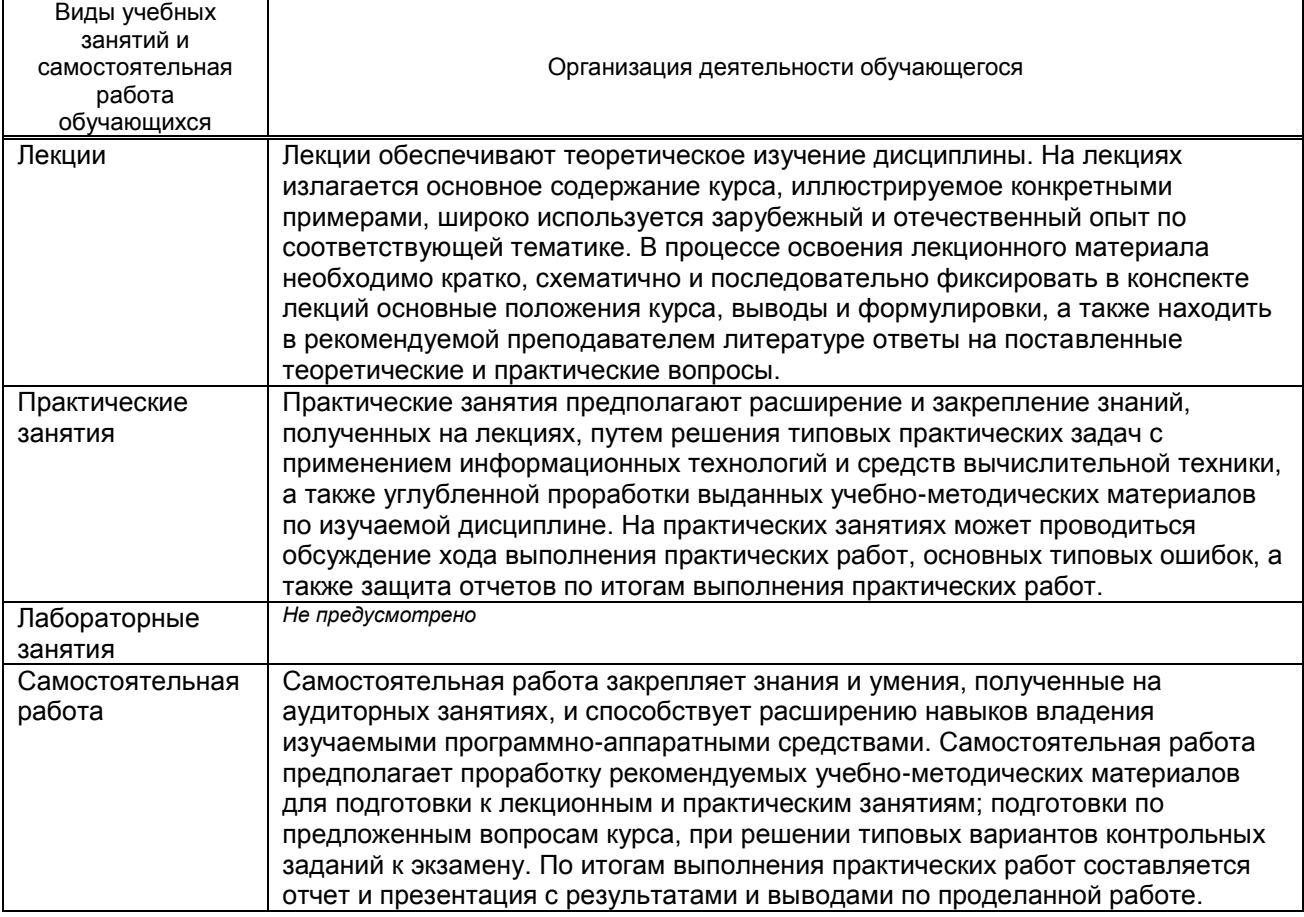

## **10. ФОНД ОЦЕНОЧНЫХ СРЕДСТВ ДЛЯ ПРОВЕДЕНИЯ ПРОМЕЖУТОЧНОЙ АТТЕСТАЦИИ**

#### **10.1. Описание показателей и критериев оценивания компетенций на различных этапах их формирования, описание шкал оценивания**

## **10.1.1. Показатели оценивания компетенций на этапах их формирования**

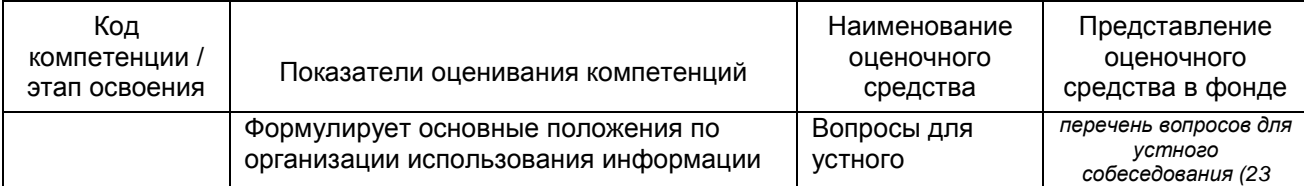

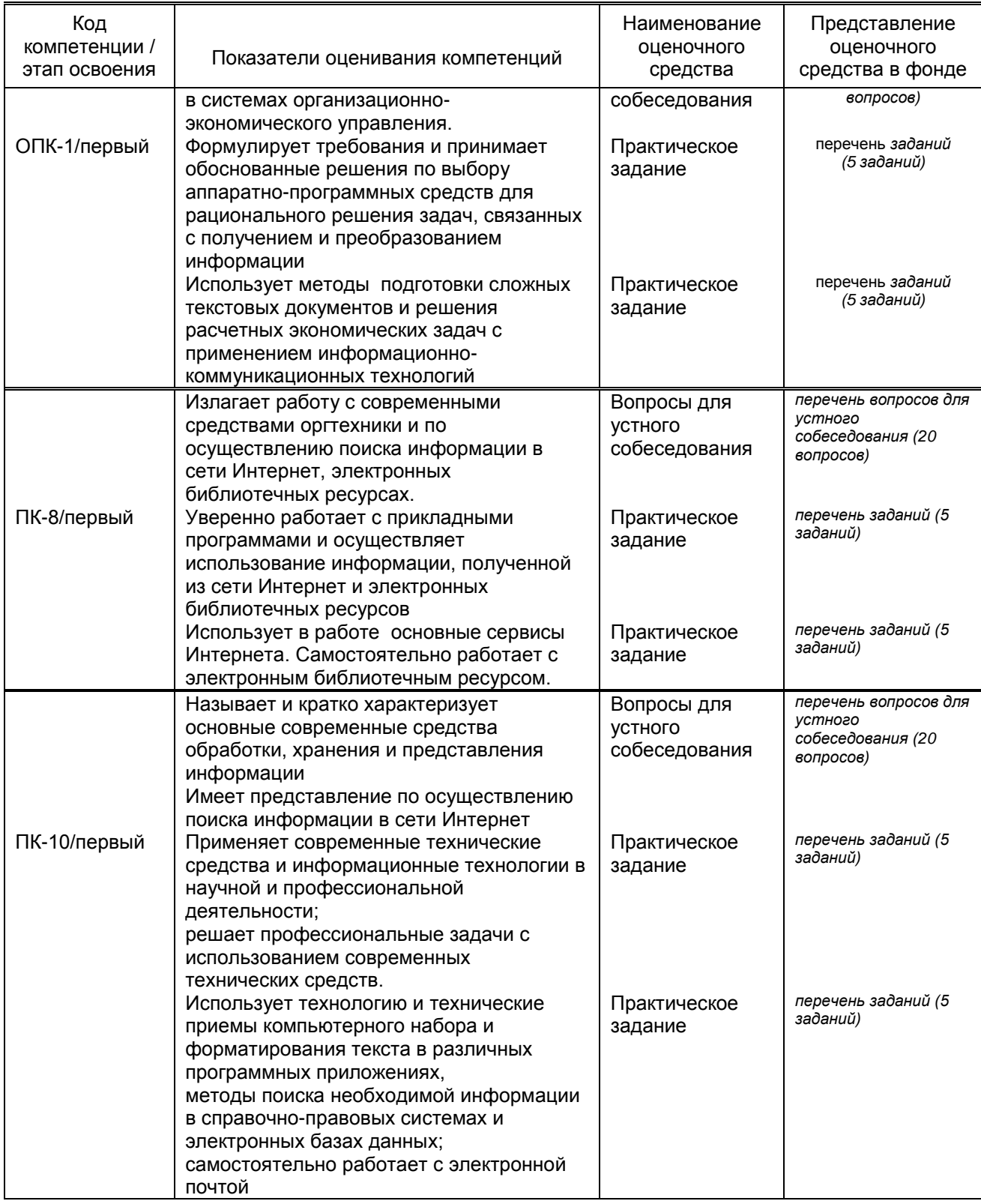

## **10.1.2. Описание шкал и критериев оценивания сформированности компетенций**

## **Критерии оценивания сформированности компетенций**

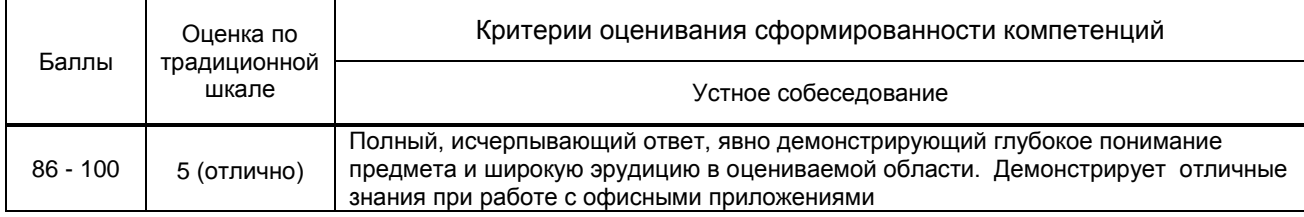

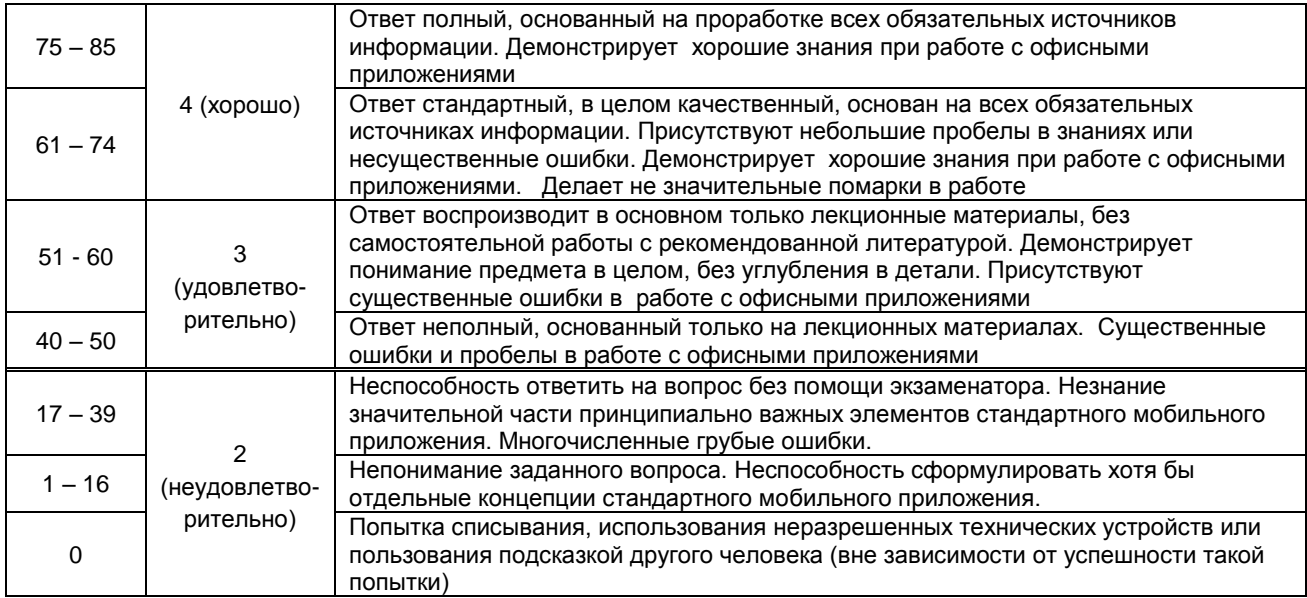

## **10.2. Типовые контрольные задания или иные материалы, необходимые для оценки знаний, умений, навыков и (или) опыта деятельности, характеризующие этапы формирования компетенций**

## **10.2.1. Перечень вопросов (тестовых заданий), разработанный в соответствии с установленными этапами формирования компетенций**

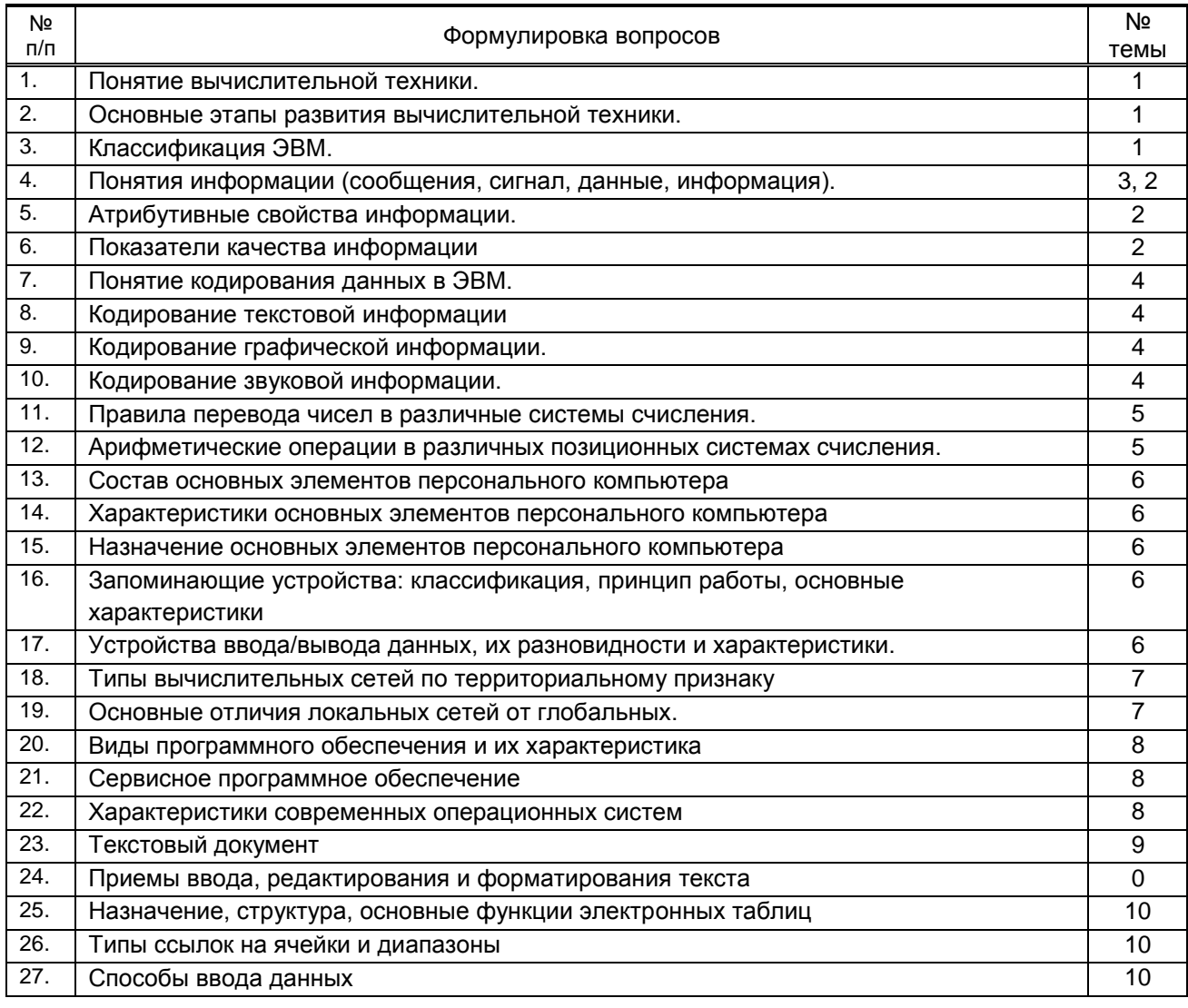

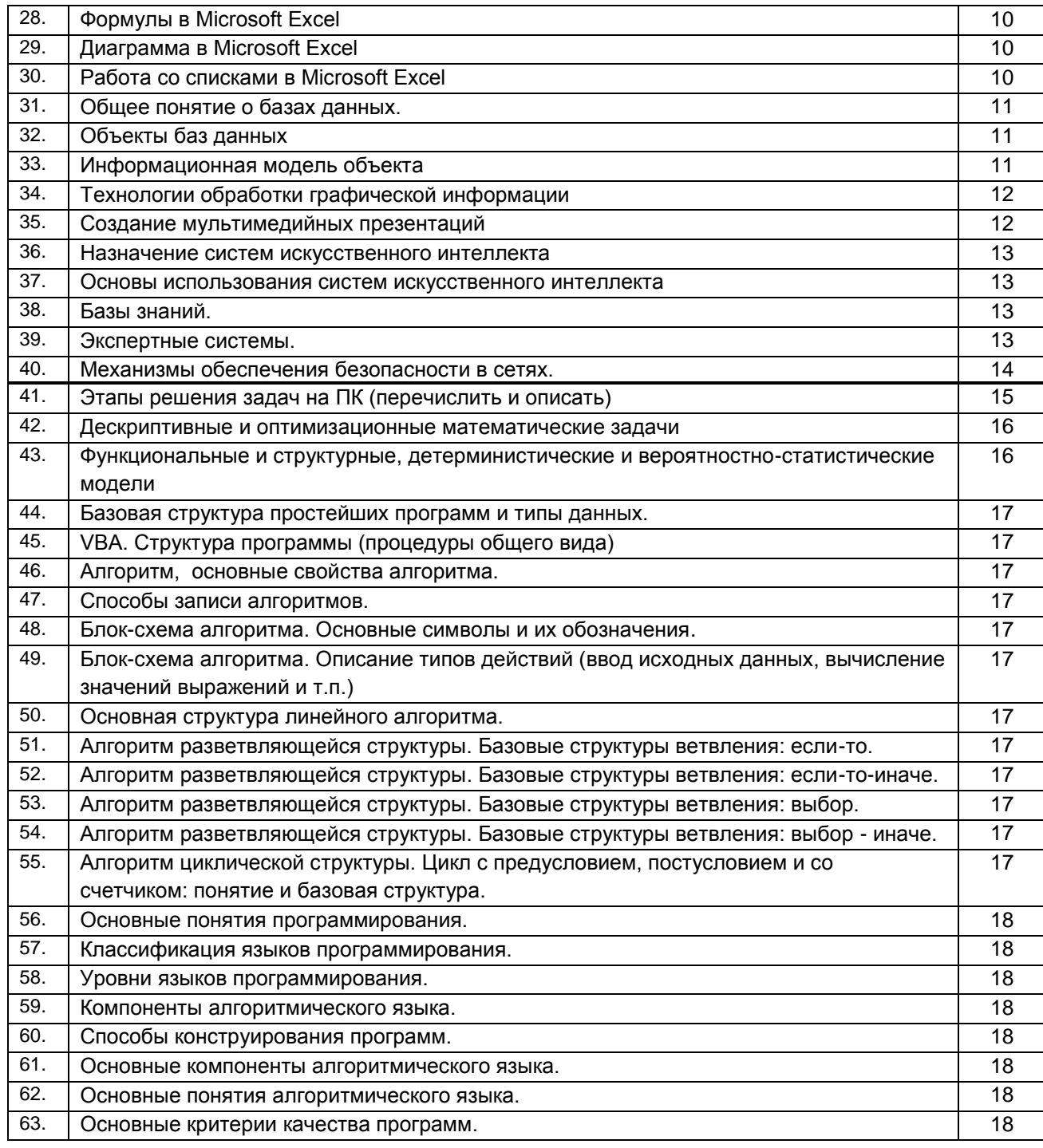

## **Вариант тестовых заданий, разработанных в соответствии с установленными этапами формирования компетенций**

Не предусмотрено

 **10.2.2. Перечень тем докладов** *(рефератов, эссе, пр.)***, разработанных в соответствии с установленными этапами формирования компетенций** Не предусмотрено

## **Вариант типовых заданий (задач, кейсов), разработанных в соответствии с установленными этапами формирования компетенций**

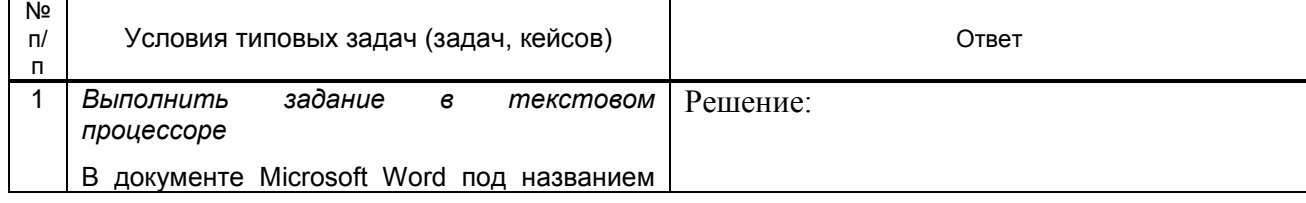

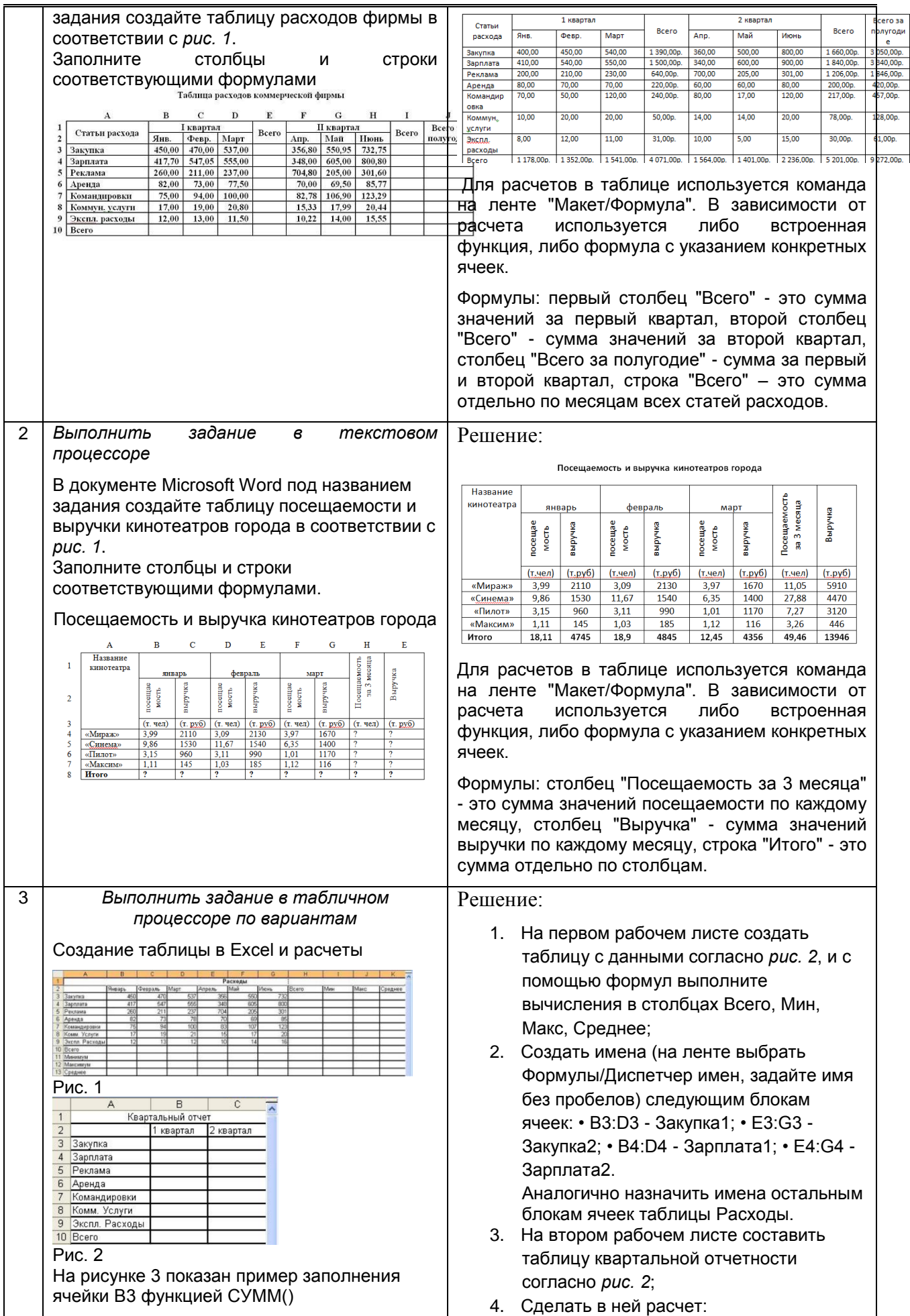

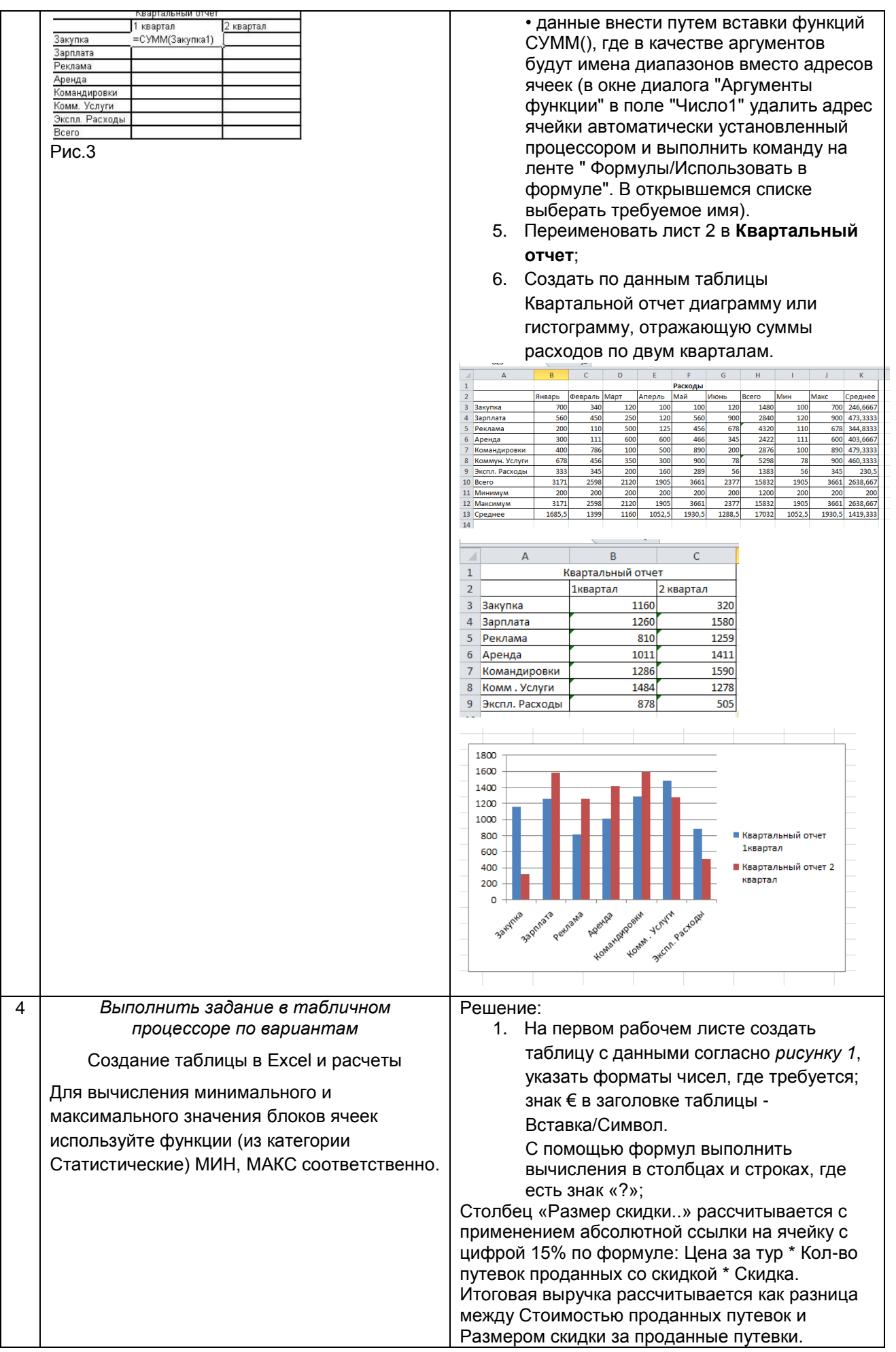

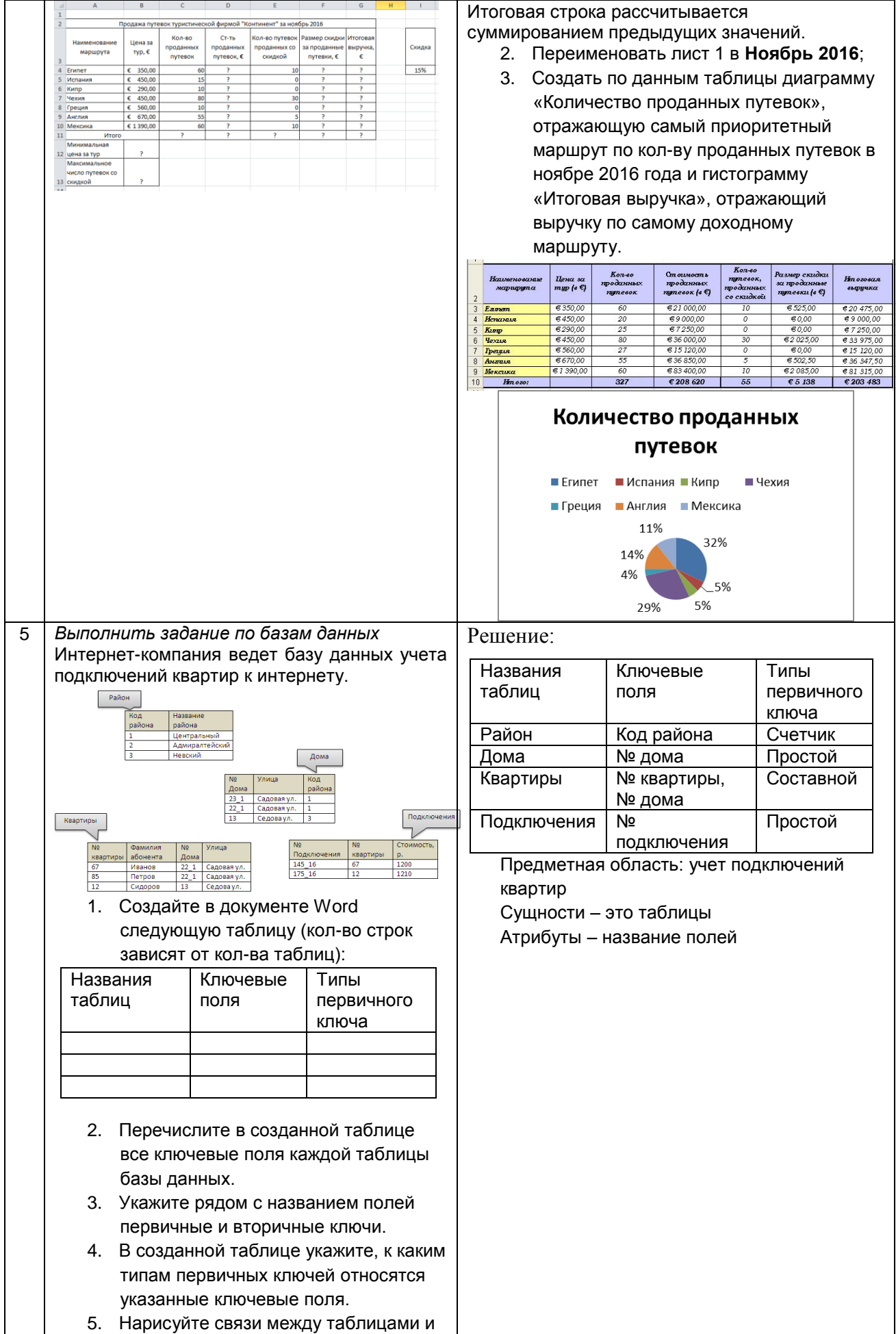

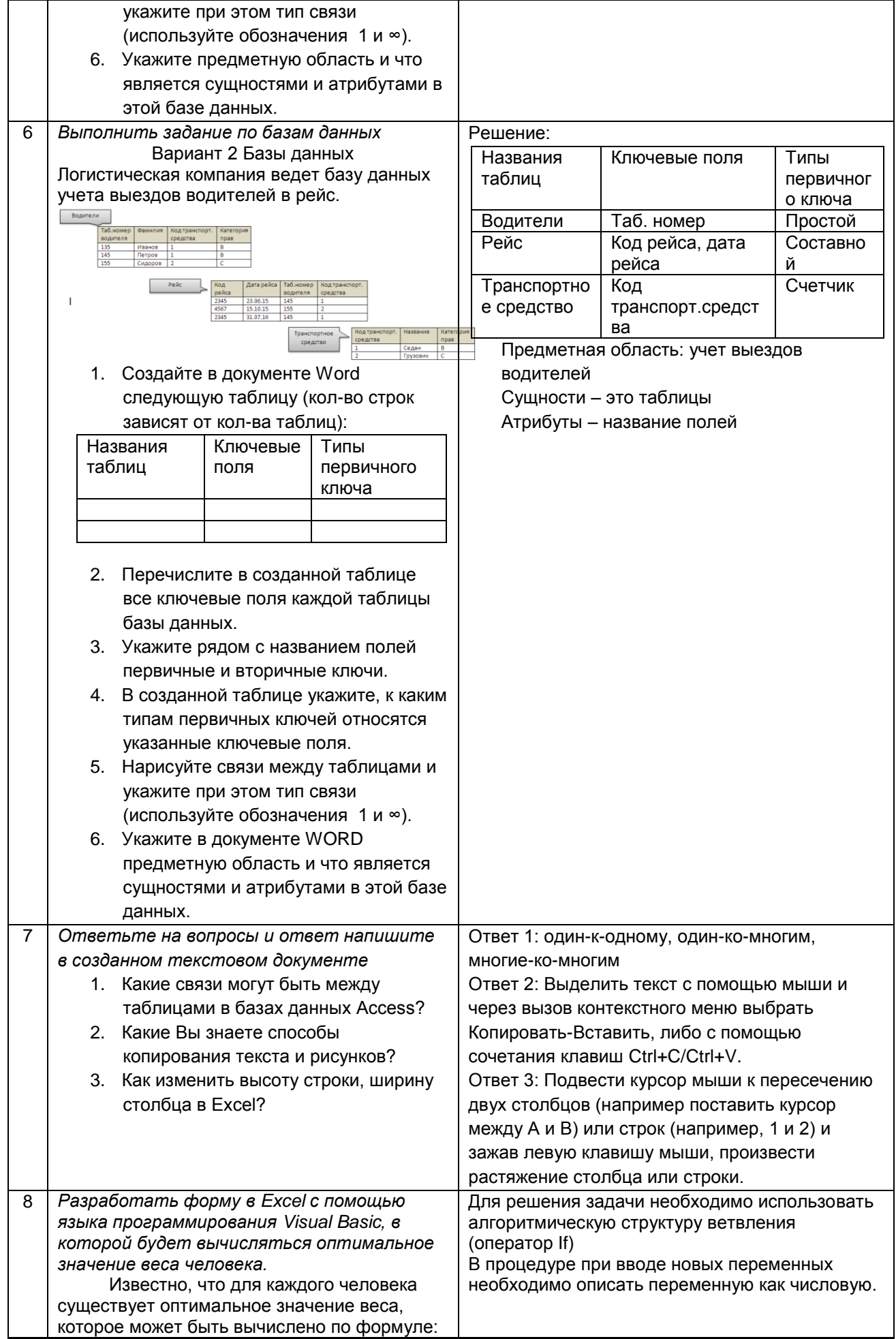

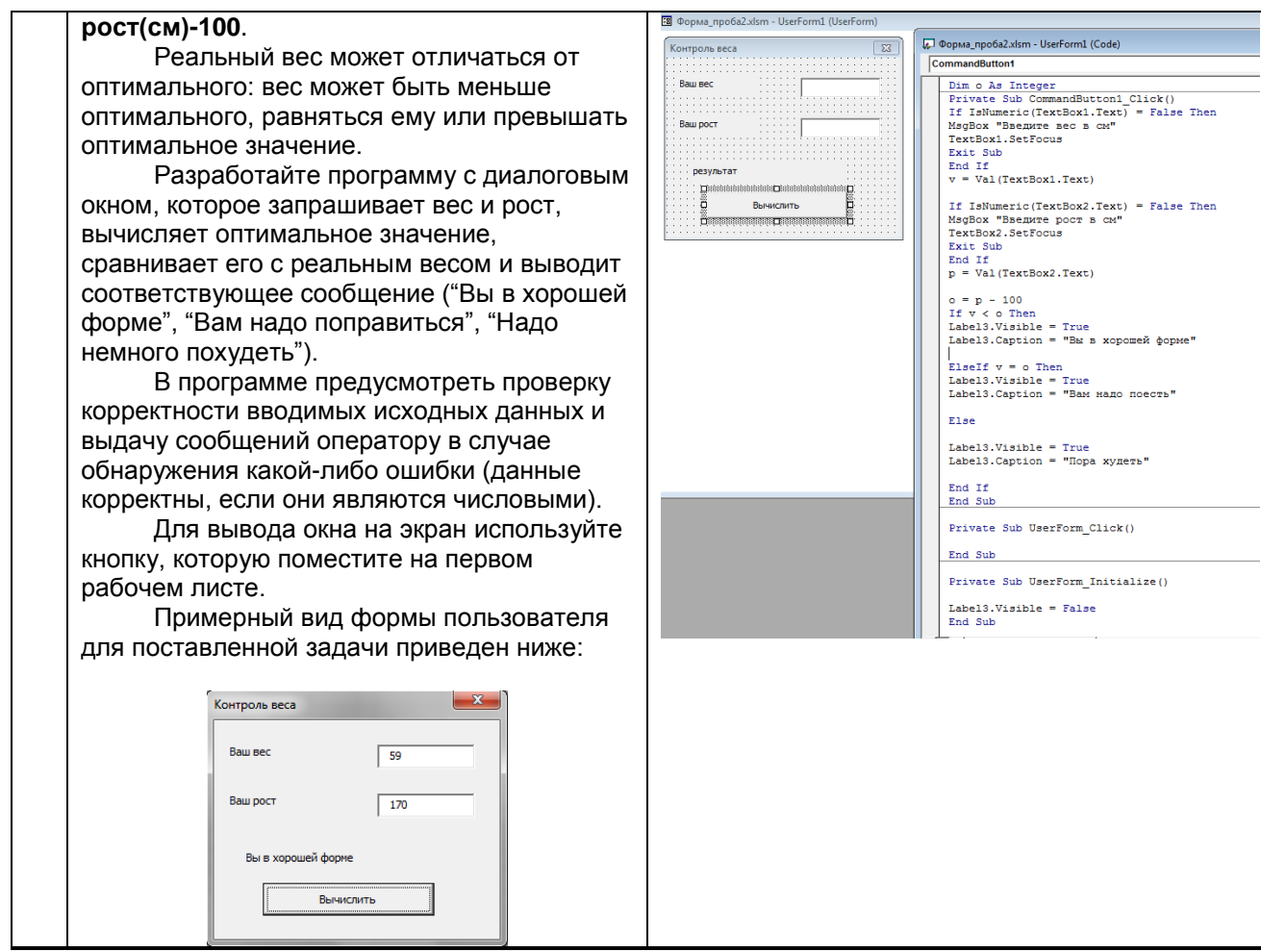

#### 10.3. Методические материалы, определяющие процедуры оценивания знаний, умений, владений (навыков и (или) практического опыта деятельности), характеризующих этапы формирования компетенций

## 10.3.1. Условия допуска обучающегося к сдаче (экзамена, зачета и / или защите курсовой работы) и порядок ликвидации академической задолженности

Положение о проведении текущего контроля успеваемости и промежуточной аттестации обучающихся (принято на заседании Ученого совета 31.08.2013г., протокол № 1)

#### 10.3.2. Форма проведения промежуточной аттестации по дисциплине

 $\mathbf{x}$ 

устная

 $\mathbf{x}$ 

письменная

компьютерное тестирование

иная

\*В случае указания формы «Иная» требуется дать подробное пояснение

## 10.3.3. Особенности проведения (экзамена)

- При проведении экзамена не допускается использование ресурсов информационнотелекоммуникационной сети "Интернет" и других справочных и учебных материалов.
- Время на подготовку ответа экзаменационного билета составляет 30 минут. Время на выполнение практического задания экзаменационного билета с применением вычислительной техники составляет 20 минут.
- Экзамен проводится в компьютерном классе.